## Cheatography

## In/Out Integration GTM Cheat Sheet by [Gerrard85](http://www.cheatography.com/gerrard85/) via [cheatography.com/35362/cs/11118/](http://www.cheatography.com/gerrard85/cheat-sheets/in-out-integration-gtm)

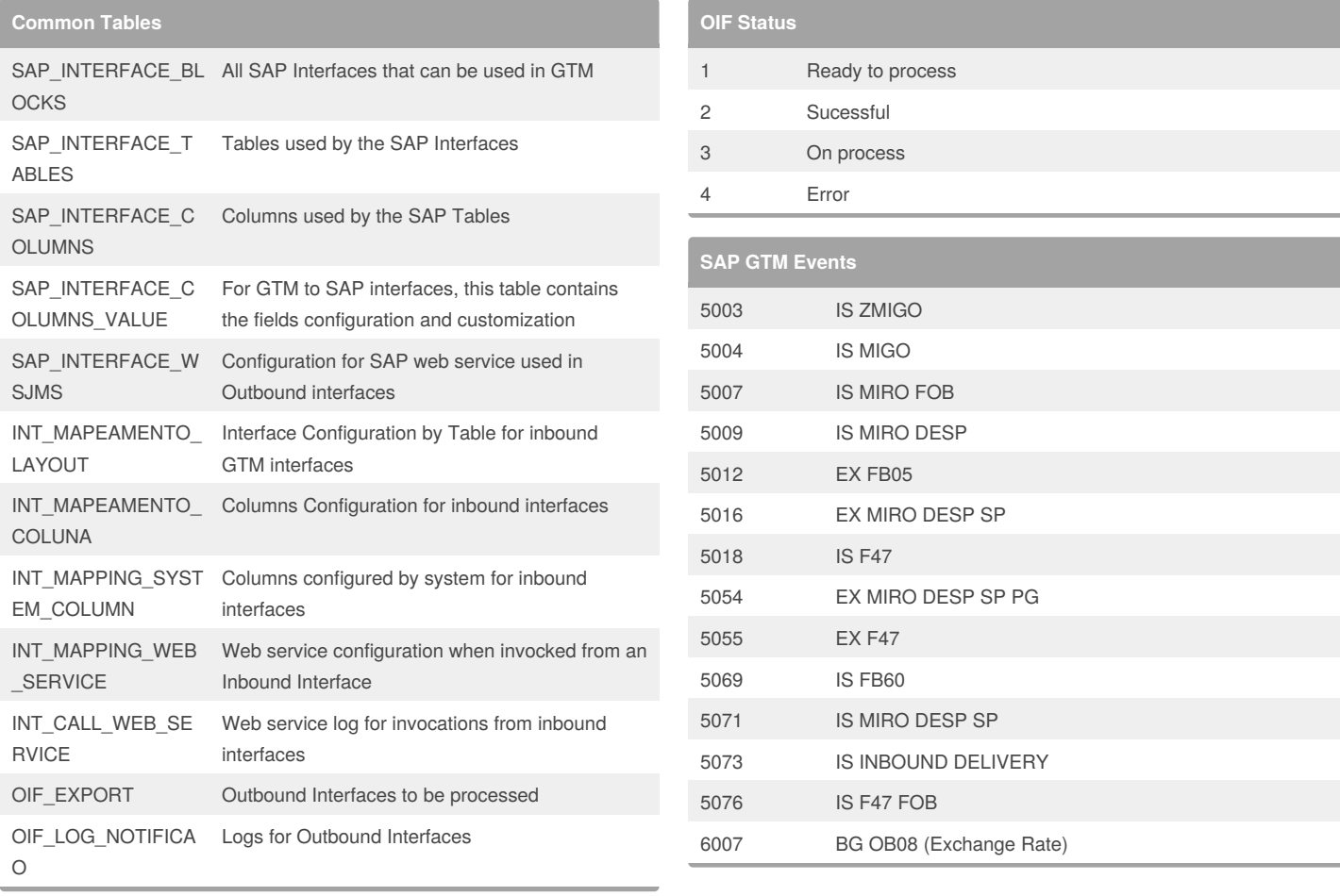

## By **Gerrard85**

[cheatography.com/gerrard85/](http://www.cheatography.com/gerrard85/)

Not published yet. Last updated 9th March, 2017. Page 1 of 1.

Sponsored by **Readability-Score.com** Measure your website readability! <https://readability-score.com>